Estimado usuario,

Hemos creado una herramienta para darle a conocer el estado de su proceso; a continuación, encontrara una breve descripción para que realice el seguimiento en línea:

## **Paso 1:**

Ubique el registro *"Equipos Recibidos para Servicio LM-F-01"*, enviado al correo electrónico de quien solicito la cotización.

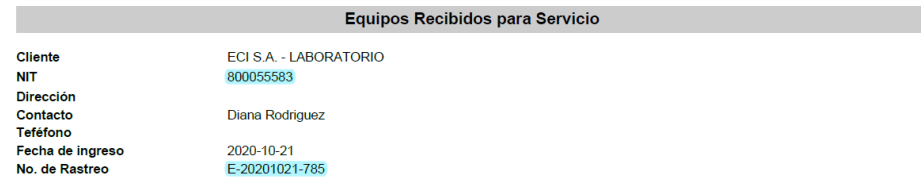

## **Paso 2:**

Digita el Nit y el número de rastreo **idénticos** como fueron enviados en el registro *"Equipos Recibidos para Servicio LM-F-01"*.

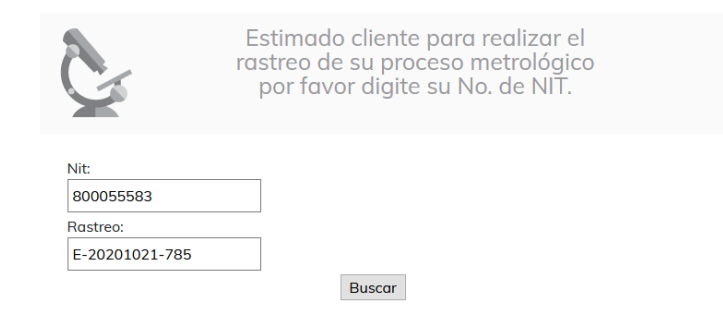

## **Paso 3:**

Aparece el estado de su muestra según corresponda, entre estas esta: **Opción 1**

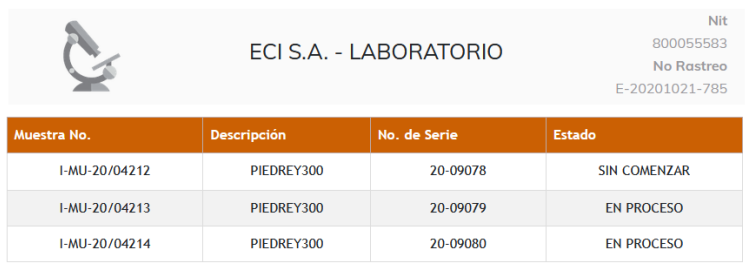

Estimado cliente, sus instrumentos y/o muestras se encuentran aún en proceso. Gracias por contactarnos

## va Consulta

**Opción 2**

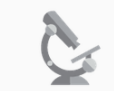

ECI S.A. - LABORATORIO

800055583 No Rastreo E-20201021-785

Nit

Estimado cliente, sus instrumentos y/o muestras se encuentran en estado finalizado, para proceder con el despacho del lote, es necesario contar con confirmación de pago o estado de cartera al día.

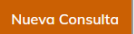